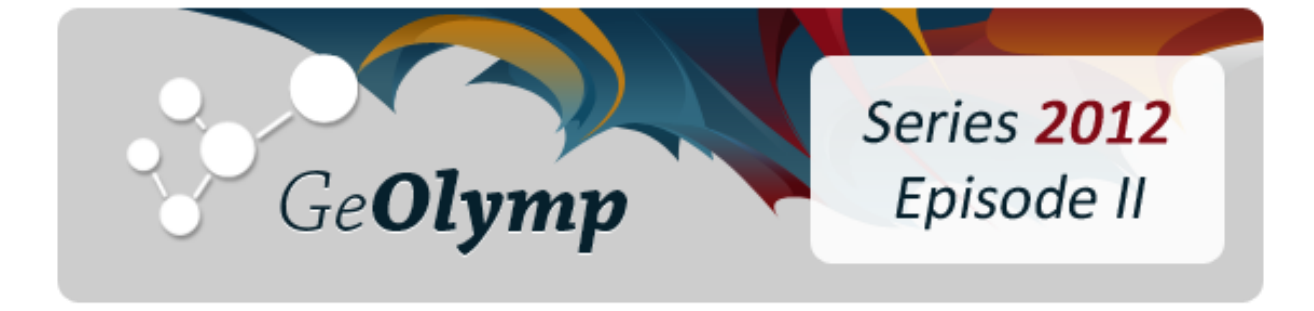

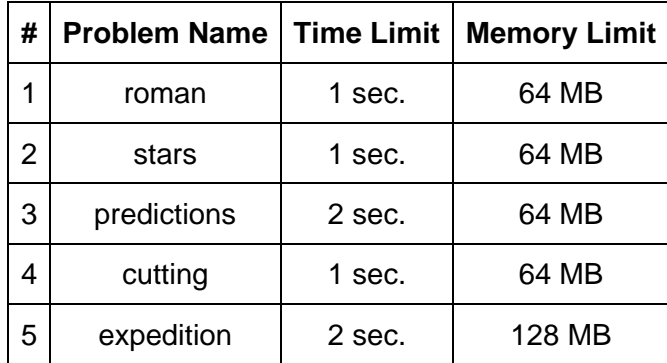

# ამოცანა A. "რომაული რიცხვები"

გიორგი ძალიან უნიჭოა. მაგალითად, GeOlymp-ის საიტზე მან ზედიზედ ხუთი მომხმარებელი დაარეგისტრირა და მხოლოდ მერე მოუვიდა თავში, რომ წაეკითხა შეტყობინება, რომელიც სარეგისტრაციო ფორმის შევსების შემდეგ ჩნდებოდა და სთხოვდა, მის ელექტრონულ ფოსტაზე მოსული წერილის მეშვეობით მოეხდინა მომხმარებლის აქტივაცია.

ალბათ არ გაგიკვირდებათ, რომ იგი ვერც რომაულ რიცხვებს ეუფლება. გიორგიმ ვერაფრით დაიმახსოვრა, რა წესებით ხდება რომაული რიცხვის ჩაწერა და მხოლოდ თითოეული რომაული ციფრის წონა დაიზეპირა: I – 1, V – 5, X – 10, L – 50, C – 100, D – 500, M – 1000.

როდესაც გიორგი რომაული რიცხვის მნიშვნელობას ითვლის, იგი უბრალოდ აჯამებს მასში შემავალი ციფრების წონებს, მიუხედავად მათი ურთიერთგანლაგებისა. მაგალითად, IX და XI გიორგისთვის 11-ს შეესაბამებიან, ხოლო MCMXC 2210 ჰგონია. მოცემული რომაული რიცხვისთვის დაადგინეთ, რა ეგონება მისი მნიშვნელობა გიორგის.

# შეზღუდვები

მოცემული რომაული რიცხვის სიგრძე არ აღემატება 50 სიმბოლოს.

## შემომავალი ფაილის ფორმატი

შესატანი მონაცემების roman.in ფაილის ერთადერთი ხაზი შეიცავს ერთ რომაულ რიცხვს.

#### გამომავალი ფაილის ფორმატი

გამოსატანი მონაცემების roman.out ფაილში დაბეჭდეთ, რისი ტოლი ეგონება გიორგის მოცემული რომაული რიცხვი.

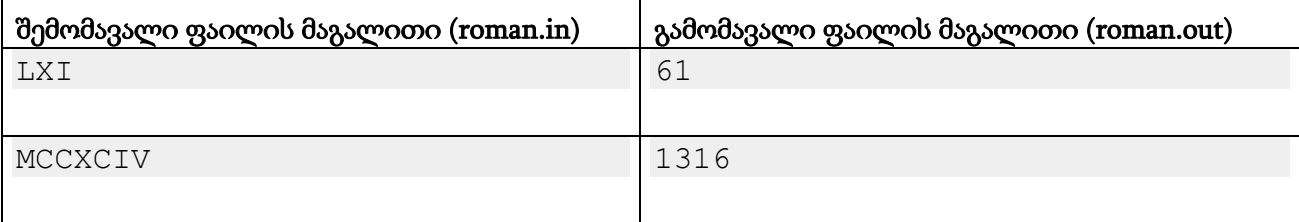

# ამოცანა B. "ვარსკვლავები"

ბავშვობაში მანაოს უყვარდა "კუბიკებისგან" და მსგავსი სათამაშოებისგან ვარსკვლავების აწყობა. კუბიკი წარმოადგენს პარალელეპიპედს ფუძით 1x1, ხოლო სიმაღლე განსხვავებული შეიძლება ჰქონდეთ.

ვარსკვლავს მანაო ეძახდა ისეთ ფიგურას, რომელიც შედგება *SK+1* კუბიკისგან, სადაც *K* მოცემული პარამეტრია, S კი ნებისმიერი ნატურალური რიცხვი. ვარსკვლავის შუაში 1 კუბიკი დგას, რომელიც ვარსკვლავის ცენტრს წარმოადგენს. მასთან *K* ცალი კუბიკია მიდგმული. ყოველი მათგანი ერთ-ერთი სხივის სათავე გახლავთ. ყოველ კუბიკთან შემდეგ მიდგმულია კიდევ ერთი კუბიკი, ყოველ მიდგმულთან - კიდევ ერთი და ასე შემდეგ S ცალი. შედეგად მიიღება *K* ცალი სხივი, თითოში კი S ცალი კუბიკია. მანაო კუბიკებს ყოველთვის ფუძეზე დგამს.

მანაო ვარსკვლავს ლამაზად თვლიდა, თუ სრულდებოდა შემდეგი პირობები:

- 1) ცენტრში მყოფი კუბიკის სიმაღლე ყველა სხვა კუბიკის სიმაღლეზე მკაცრად მეტია.
- 2) ცენტრისგან ტოლი მანძილით (მანძილში კუბიკების რაოდენობა იგულისხმება) დაშორებული კუბიკები ერთნაირი სიმაღლისაა.
- 3) ყოველ სხივში ვარსკვლავის ცენტრისგან სხივის ბოლოსკენ კუბიკების სიმაღლე მკაცრად კლებულობს.

მოცემულია *N* ცალი კუბიკის სიმაღლეები. იპოვეთ, მაქსიმუმ რამდენი კუბიკი შეიძლება იყოს ლამაზ ვარსკვლავში, რომელიც აიგება ამ კუბიკებისგან.

## შეზღუდვები

*4 ≤ N ≤* 1000

$$
3\leq K\leq 10
$$

ყოველი კუბიკის სიმაღლე მთელი რიცხვია [1, 1000] შუალედიდან.

## შემომავალი ფაილის ფორმატი

შესატანი მონაცემების stars.in ფაილის პირველ სტრიქონში ჩაწერილია ორი მთელი რიცხვი *N* და *K*. მეორე სტრიქონში ჩაწერილი *N* ცალი ერთმანეთისგან ჰარებით გამოყოფილი მთელი რიცხვი - კუბიკების სიმაღლეები.

## გამომავალი ფაილის ფორმატი

გამოსატან მონაცემთა stars.out ფაილში დაბეჭდეთ კუბიკების მაქსიმალური რაოდენობა, რომელიც შეიძლება იყოს მოცემული კუბიკებით აგებულ ლამაზ ვარსკვლავში. თუ ლამაზი ვარსკვლავი საერთოდ არ აიგება, დაბეჭდეთ 0.

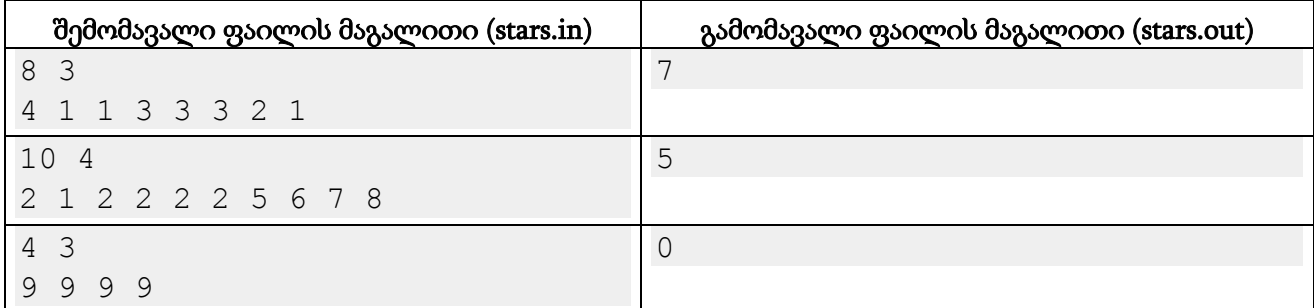

#### განმარტება.

პირველ მაგალითში შეგვიძლია ცენტრში დავდგათ კუბიკი სიმაღლით 4, ხოლო სხივებში იყონ კუბიკები სიმაღლეებით 3 და 1, როგორც ნახატზეა ნაჩვენები. ამ შემთხვევაში S 2-ის ტოლი გამოდის.

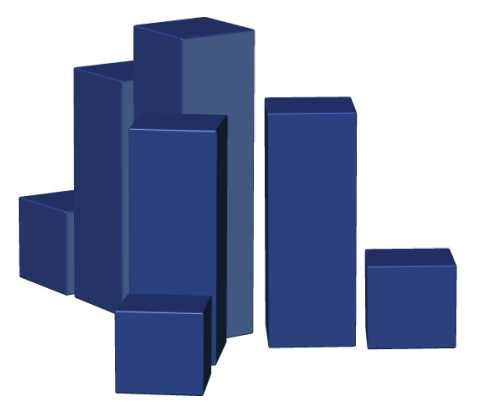

მეორე მაგალითში ცენტრის როლში ნებისმიერი კუბიკი გამოდგება 2-ზე მეტი სიმაღლით და სხივები თითო კუბიკისგან შედგება სიმაღლით 2.

მესამე მაგალითში ლამაზი ვარსკვლავი ვერ აიგება, ვინაიდან ცენტრში მყოფი კუბიკი ყველაზე მაღალი უნდა იყოს.

# ამოცანა C. "პროგნოზები"

"Arcturus-Bet" ჩვენს გალაქტიკაში ყველაზე ცნობილი ტოტალიზატორია. იგი ფსონებს იღებს სპორტის უამრავი სახეობის შედეგებზე, მათ შორის კოსმიურ რბოლებზეც. კოსმიური რბოლის დროს რამდენიმე ხომალდი პლანეტის ორბიტის გარშემო ტრიალებს.

ახლახანს გამართულ კოსმიურ რბოლაში *N* ხომალდი იღებდა მონაწილეობას, რომლებიც დანომრილი იყო 1-დან *N*-მდე მთელი რიცხვებით. "Arcturus-Bet"-მა ამ რბოლის შედეგებზე *M* ცალი პროგნოზი მიიღო. ყოველი პროგნოზი წარმოადგენს მრბოლელი ხომალდების რაიმე ქვესიმრავლის გადანაცვლებას, რომელიც მიუთითებს, რა მიმდევრობით მივლენ ეს ხომალდები ფინიშამდე.

მაგალითად, თუ რბოლაში სულ 5 ხომალდი მონაწილეობს, პროგნოზი შეიძლება იყოს {3, 5, 2}, რაც ნიშნავს რომ მე-2, მე-3 და მე-5 ხომალდს შორის ჯერ დაამთავრებს მე-3, შემდეგ მე-5 და ბოლოს მე-2. ეს პროგნოზი არ შეიცავს ინფორმაციას სხვა ხომალდების შესახებ და მისთვის მნიშვნელობა არა აქვს, ისინი რა მიმდევრობით მივლენ ფინიშამდე. მაგალითად, თუ მრბოლელები ფინიშამდე მივლენ {1, 3, 5, 4, 2} ან {3, 4, 5, 2, 1} მიმდევრობით, იგი მართალი იქნება, ხოლო {3, 4, 1, 2, 5} მიმდევრობისთვის არა, ვინაიდან მე-5 ხომალდს მეორესთვის უნდა დაესწრო.

თქვენ მოცემული გაქვთ ხომალდების ფინიშამდე მოსვლის მიმდევრობა და პროგნოზები. დაადგინეთ, რომლებია მათ შორის მართალი და რომლები არა.

# შეზღუდვები

*2 ≤ N ≤* 100,000

*1 ≤ M ≤* 100,000

ყოველი პროგნოზი შედგება არანაკლებ 2 და არაუმეტეს *N* ცალი მრბოლელის განსხვავებული ნომრისგან.

პროგნოზებში შემავალი ნომრების ჯამური რაოდენობა არ აღემატება 200,000-ს.

## შემომავალი ფაილის ფორმატი

შესატანი მონაცემების predictions.in ფაილის პირველ ხაზში ორი მთელი *N* და *M* რიცხვი წერია. მეორე სტრიქონი შეიცავს თითო ჰარით გამოყოფილ *N* ცალ რიცხვს. ამ რიცხვებს შორის პირველი არის რბოლის გამარჯვებულის ნომერი, მეორე რიცხვი მის შემდეგ მოსული მრბოლელის ნომერია და ასე შემდეგ. შემდეგ წერია *M* ხაზი, რომელთაგან თითოეული ერთ პროგნოზს შეიცავს. i-ური პროგნოზი იწყება რიცხვით *L<sup>i</sup>* - ამ პროგნოზში შემავალი ხომალდების რაოდენობით. შემდეგ წერია *L<sup>i</sup>* ცალი რიცხვი - ხომალდების ნომრები იმ მიმდევრობით, რომლითაც ისინი მივიდოდნენ ფინიშამდე პროგნოზის ავტორის აზრით.

#### გამომავალი ფაილის ფორმატი

გამოსატან მონაცემთა predictions.out ფაილში ჩაწერეთ *M* სიგრძის სტრიქონი. ამ სტრიქონის i-ური სიმბოლო უნდა იყოს '1', თუ i-ური პროგნოზი გამართლდა და '0' წინააღმდეგ შემთხვევაში.

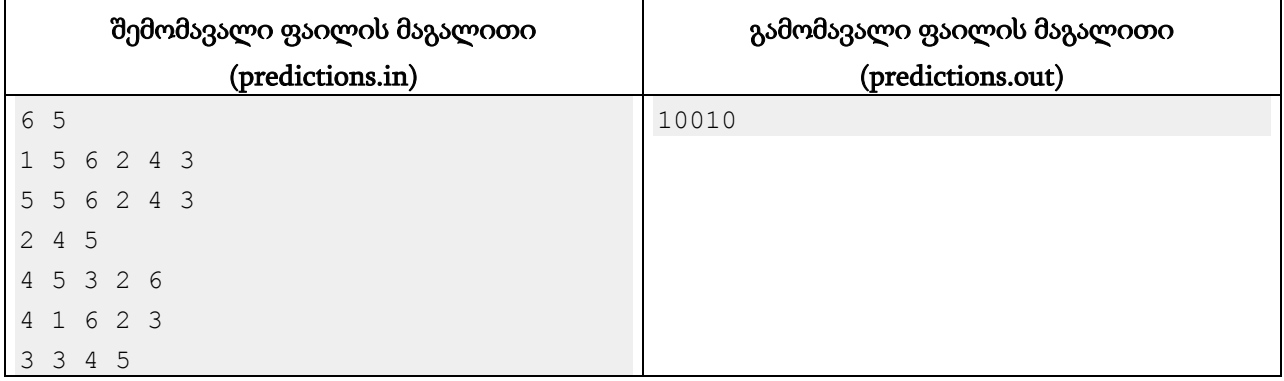

#### განმარტება.

პირველი პროგნოზის ავტორმა პირველის გარდა ყველა მრბოლელის მიმდევრობაზე გააკეთა პროგნოზი და არ შემცდარა.

მეორე პროგნოზის თანახმად, მე-4 ხომალდს მე-5-სთვის უნდა დაესწრო, მაგრამ ასე არ მოხდა.

მესამე პროგნოზში 3, 2, 6 ნომრების მქონე ხომალდები შებრუნებული მიმდევრობით მივიდნენ.

მეოთხე პროგნოზში ყველაფერი რიგზეა: 1, 2, 3, 6 ნომრების მქონე ხომალდებმა ზუსტად მითითებული მიმდევრობით დაასრულეს რბოლა.

# ამოცანა D. "დაჭრა"

მოცემულია *N* მთელი რიცხვისგან შემდგარი *A* მიმდევრობა. მიმდევრობის (*K+1*) ნაწილად დაჭრა ნიშნავს ისეთი  $i_1, i_2, ..., i_K$  ( $1 \leq i_1 < i_2 < ... < i_K \leq N$ ) ინდექსების მოძებნას, რომ  $A_1, A_2,$ *…, Ai1* წარმოადგენდეს 1..i<sup>1</sup> რიცხვების გადანაცვლებას, ასევე *Ai1+1, Ai1+2, ..., Ai2* წარმოადგენდეს 1..(i2-i1) რიცხვების გადანაცვლებას და ასე შემდეგ. ბოლოს, *AiK+1, AiK+2, ..., A<sup>N</sup>* უნდა წარმოადგენდეს 1..(N-iK) რიცხვების გადანაცვლებას. არაფორმალურად რომ ვთქვათ, მიმდევრობა რამდენიმე თანაუკვეთ უწყვეტ ნაწილად იჭრება და ნაწილში თუ X ცალი ელემენტი მოხვდა, ისინი {1, 2, …, X} რიცხვების გადანაცვლებას უნდა წარმოადგენდნენ.

დაითვალეთ მოცემული *A* მიმდევრობის *K* ნაწილად დაჭრათა რაოდენობა. ვინაიდან ეს რიცხვი შეიძლება ძალიან დიდი იყოს, გამოიტანეთ მისი ნაშთი 1,000,000,009-ზე გაყოფისგან.

# შეზღუდვები

*1 ≤ K ≤ N ≤ 5000*

*A* მიმდევრობის ყოველი წევრი მთელი რიცხვია [1, 10000] შუალედში.

## შემომავალი ფაილის ფორმატი

შესატანი მონაცემების cutting.in ფაილის პირველი ხაზი შეიცავს ორ მთელ რიცხვს *N* და *K*. შემდეგ ხაზში წერია *N* ცალი თითო ჰარით გამოყოფილი რიცხვი - *A* მიმდევრობა.

## გამომავალი ფაილის ფორმატი

გამოსატანი მონაცემების cutting.out ფაილში გამოიტანეთ ამოცანის პასუხი.

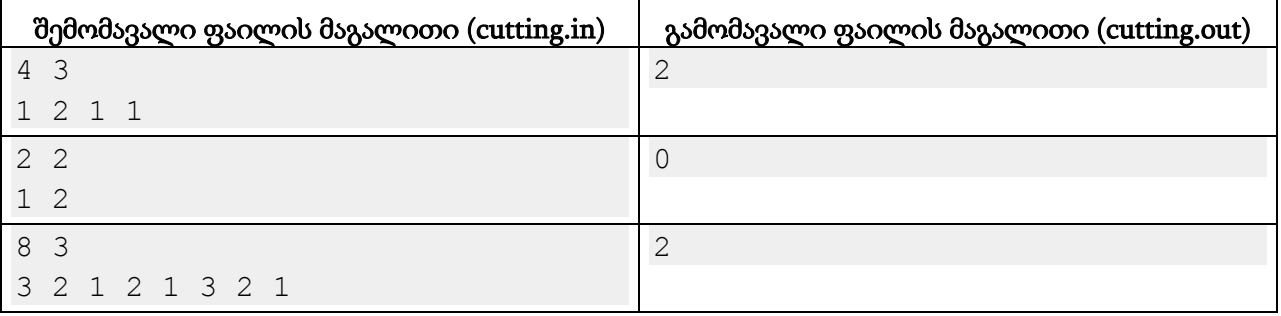

## განმარტება.

პირველ მაგალითში შეგვიძლია მოცემული მიმდევრობა დავჭრათ {1, 2}, {1}, {1} ან {1}, {2, 1}, {1} ნაწილებად.

მეორე მაგალითში მიმდევრობა 2 ნაწილად ვერ დაიჭრება.

მესამე მაგალითში შესაძლებელია {3, 2, 1}, {2, 1, 3}, {2, 1} და {3, 2, 1}, {2, 1}, {3, 2, 1} დაჭრები.

# ამოცანა E. "ექსპედიცია"

ერთ გალაქტიკაში *N* ცალი დასახლებული პლანეტაა, რომლებიც 1-დან *N*-მდე რიცხვებითაა დანომრილი. პლანეტები იმდენად შორსაა ერთმანეთისგან, რომ მათ შორის მოგზაურობას წლები სჭირდება. ვინაიდან ეს ძალიან მოუხერხებელია, აშენდა *M* ცალი "კოსმიური გვირაბი". ყოველი გვირაბი წარმოადგენს არხს ორ დასახლებულ პლანეტას შორის, რომლითაც ორივე მიმართულებით მოგზაურობა ძალიან სწრაფად ხდება.

ალბათ წარმოგიდგენიათ, რა ძვირი იქნებოდა ასეთი გვირაბების აშენება. ამის გამო გვირაბების აშენების პროცესში მათ ბოლოებად იღებდნენ მხოლოდ ისეთ პლანეტებს, რომელთა შორის სწრაფი მოგზაურობა (ანუ ერთი ან რამდენიმე გვირაბის მეშვეობით) იმ მომენტისთვის შეუძლებელი იყო.

გალაქტიკაში სულ *K* ცალი გონიერი რასა ცხოვრობს, რომლებიც 1-დან *K*-მდე რიცხვებით დავნომრეთ. თითოეული პლანეტა ამ *K*-დან ერთ-ერთი რასითაა დასახლებული. ყოველ მათგანს თავისი ენა და კულტურა გააჩნია. ხშირად ეწყობა ექსპედიციები, რომლებიც ერთი პლანეტიდან მეორისკენ მიემართებიან გვირაბების მეშვეობით. ასეთი მოგზაურობის დროს ექსპედიციის წევრებმა უნდა შეისწავლონ ყველა იმ რასის კულტურა, რომლის პლანეტის გავლა მოუწევთ მოგზაურობის პროცესში. ცხადია, მათ დანიშნულების ადგილზე მცხოვრები რასის კულტურაც უნდა იცოდნენ. თავიანთი კულტურა მოგზაურებისთვის კარგად არის ცნობილი.

თქვენი ამოცანაა, *E* ცალი ექსპედიციის საწყისი და დანიშნულების ადგილისთვის დაადგინოთ, რამდენი ახალი კულტურის შესწავლა მოუწევთ ექსპედიციის წევრებს.

# შეზღუდვები

*2 ≤ N ≤ 100,000*

 $0 ≤ M ≤ N-1$ 

*1 ≤ K ≤ MIN(N, 100)*

პლანეტების არც ერთ წყვილს შორის არ იქნება 1 გზაზე მეტი მოცემული გვირაბების გავლით.

## *1 ≤ E ≤ 100,000*

## შემომავალი ფაილის ფორმატი

შესატან მონაცემთა expedition.in ფაილის პირველ სტრიქონში ჩაწერილია ჰარით გამოყოფილი მთელი *N, M, K* და *E* რიცხვები. შემდეგ სტრიქონში წერია *N* ცალი ერთმანეთისგან ჰარებით გამოყოფილი რიცხვი. ამ რიცხვებს შორის i-ური არის i-ურ პლანეტაზე მცხოვრები რასის ნომერი. შემდეგი *M* ცალი ხაზიდან თითოეული შეიცავს ორ განსხვავებულ რიცხვს - ერთ-ერთი გვირაბის ბოლოების ნომრებს. ბოლოს წერია *E* ცალი ხაზი, თითოეულ რომელთაგანზე 2 განსხვავებული რიცხვი - ექსპედიციის საწყისი და საბოლოო პლანეტის ნომრებია მოცემული.

## გამომავალი ფაილის ფორმატი

გამოსატან მონაცემთა expedition.out ფაილში უნდა ჩაწეროთ *E* ცალი სტრიქონი. ყოველ სტრიქონზე უნდა ეწეროს ერთი ექსპედიციის ინფორმაცია - შესასწავლი კულტურების რაოდენობა ან რიცხვი -1, თუ ამ ექსპედიციის დანიშნულების ადგილი არსებული კოსმიური გვირაბების მეშვეობით არ მიიღწევა საწყისი პლანეტიდან.

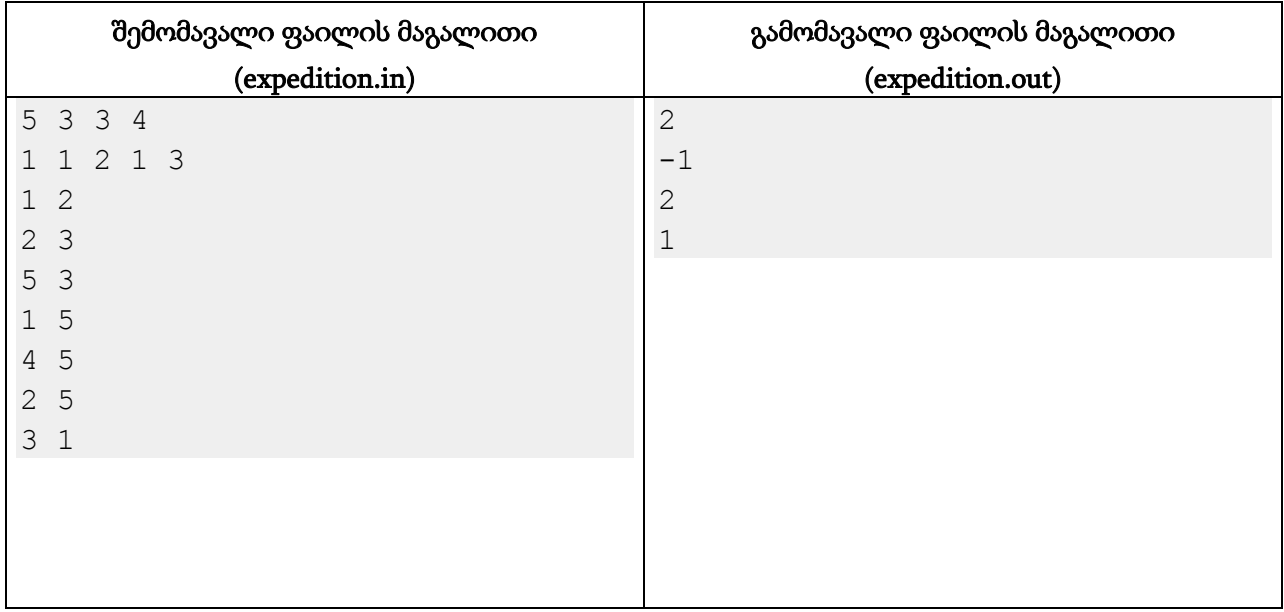